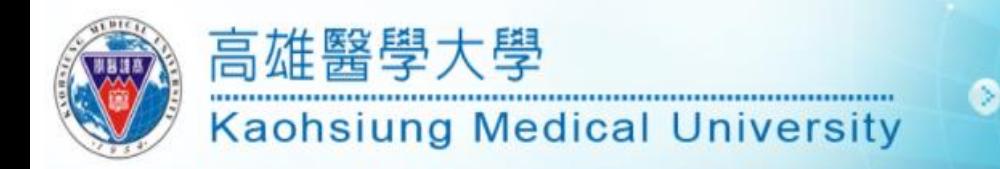

## 視訊會議簡易操作說明

## 1.使用方式 ●開啟投影機或電視 **●開啟電腦或筆電後插入視訊設備 USB 線** ●開啟視訊軟體(google meet, zoom, line ..等) ●確認視訊影像和聲音

## 2.視訊遙控器 介面

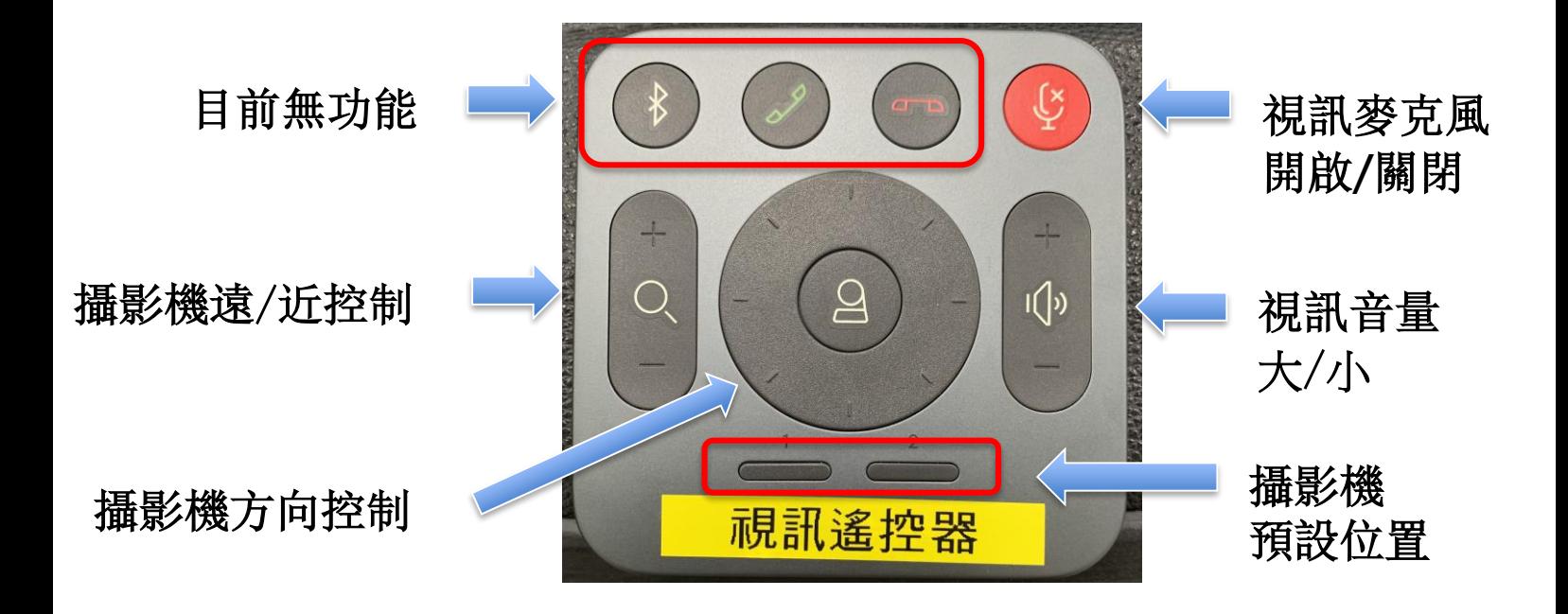

\*如有任何視訊系統問題須要協助,請連絡圖資處數位資源組 或維嘉全球客服專線:02-35182885 王先生